# Pure Certified FlashArray™ Implementation Specialist Prep

reliable and resilient.

**COURSE BENEFITS**

**COURSE OUTLINE**

**FlashArray Installation** • Pre-Installation Checklist • Install Rails and Rack FlashArray

• Verify/Upgrade Purity • Port Use and Cabling • Setup FlashArray **DirectFlash Shelf**

• Install Rails and Rack

• Cabling DFS

• Verify Setup • Verify DFS Cabling • Complete Installation

DirectFlash Software (DFS)

• Add DFS Storage to FlashArray **Post-Installation Health Checks**

During this training you will learn:

#### NOTE: SUCCESSFUL COMPLETION OF THIS COURSE DOES NOT GUARANTEE THAT YOU WILL PASS THE EXAM.

FlashArray to a configured and properly implemented system.

Advance your career as a Pure Certified FlashArray Implementation Specialist with professional skills in pre-installation, installation, upgrades, and post installation procedures. This course prepares you to be qualified to implement Pure FlashArray storage within a small, medium or enterprise environment, keeping the infrastructure

The Pure FlashArray Implementation Specialist Prep leads IT professionals through the installation, configuration, and implementation of the FlashArray hardware. This course includes demonstrations and hands-on labs with live equipment so you can take a Pure

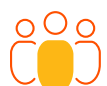

## **INTENDED AUDIENCE**

IT PROFESSIONALS WHO INSTALL AND IMPLEMENT PURE FLASHARRAY

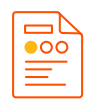

# **COURSE TYPE**

ON-DEMAND, VILT, ILT

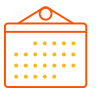

# **DURATION**

ILT - 2 DAYS VILT - 2 DAYS (6 HOURS/DAY) ON-DEMAND - 1 DAY

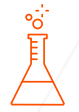

# **LABS**

VIRTUAL

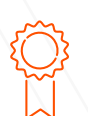

#### **RECOMMENDED NEXT STEPS**

STUDY FOR AND TAKE THE PURE CERTIFIED FLASHARRAY IMPLEMENTATION SPECIALIST EXAM

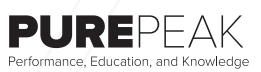

**purestorage.com 800.379.PURE**

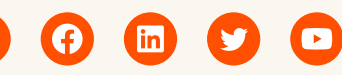

©2022 Pure Storage, the Pure P logo, and the marks on the Pure Trademark List at https://www.purestorage.com/legal/ productenduserinfo.html are trademarks of Pure Storage, Inc. Other names are trademarks of their respective owners. Use of Pure Storage Products and Programs are covered by End User Agreements, IP, and other terms, available at: https:// www.purestorage.com/legal/productenduserinfo.html and https://www.purestorage.com/patents

**FlashArray Capacity Addition and Consolidation**

- Shelf/Data Pack Addition
- Shelf/Data Pack Evacuation
- Shelf Troubleshooting
- Evacuation Best Practices

### **FlashArray Non-Disruptive Hardware Upgrades (NDU)**

• Non-Disruptive Hardware Upgrades (NDU)

[insert publication number and date here]

**PURESTORAGE®**